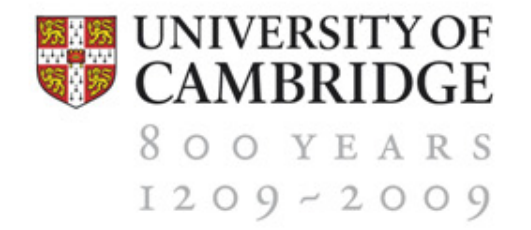

# **Deploying web user authentication with Shibboleth**

**Sören Preibusch**

**Computer Laboratory 18th May 2009** 

### **Then said they unto him, Say now Shibboleth: and he said Shibboleth**

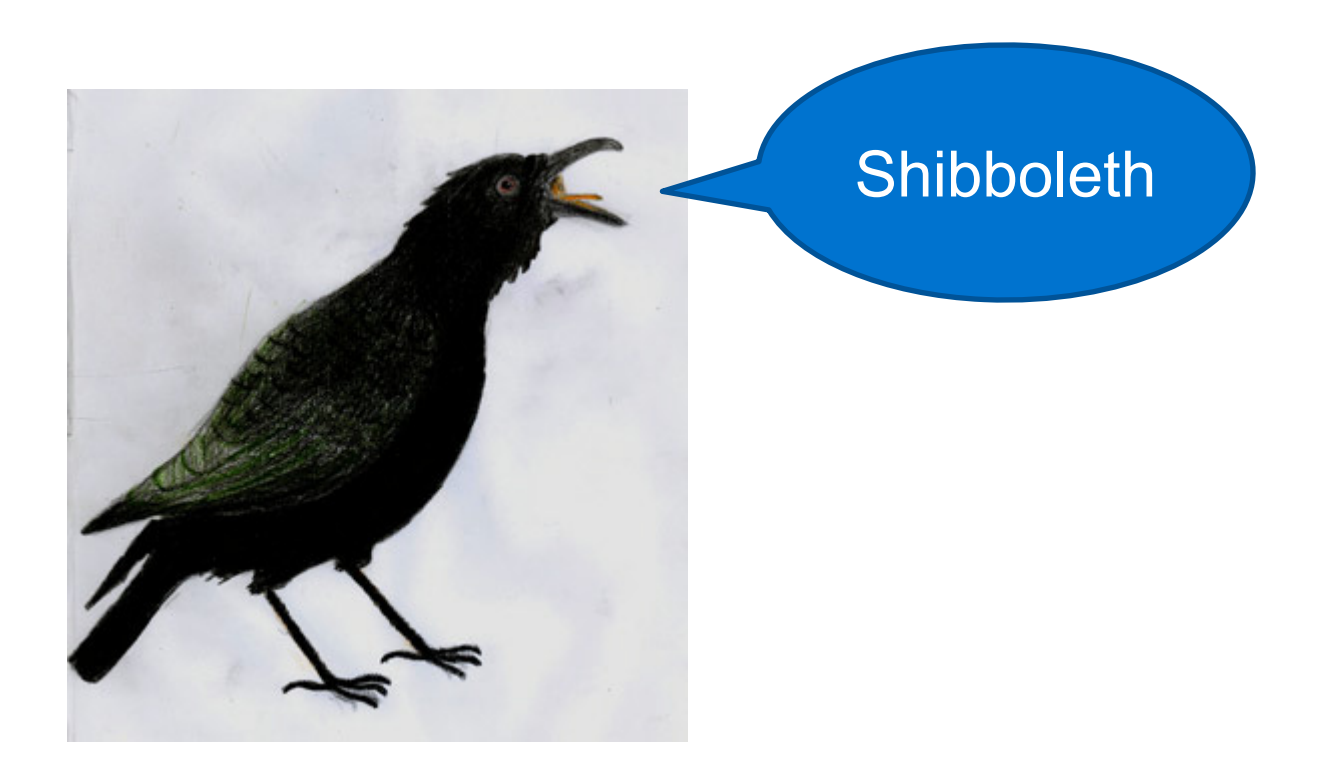

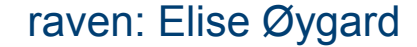

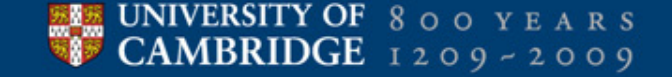

### **Agenda**

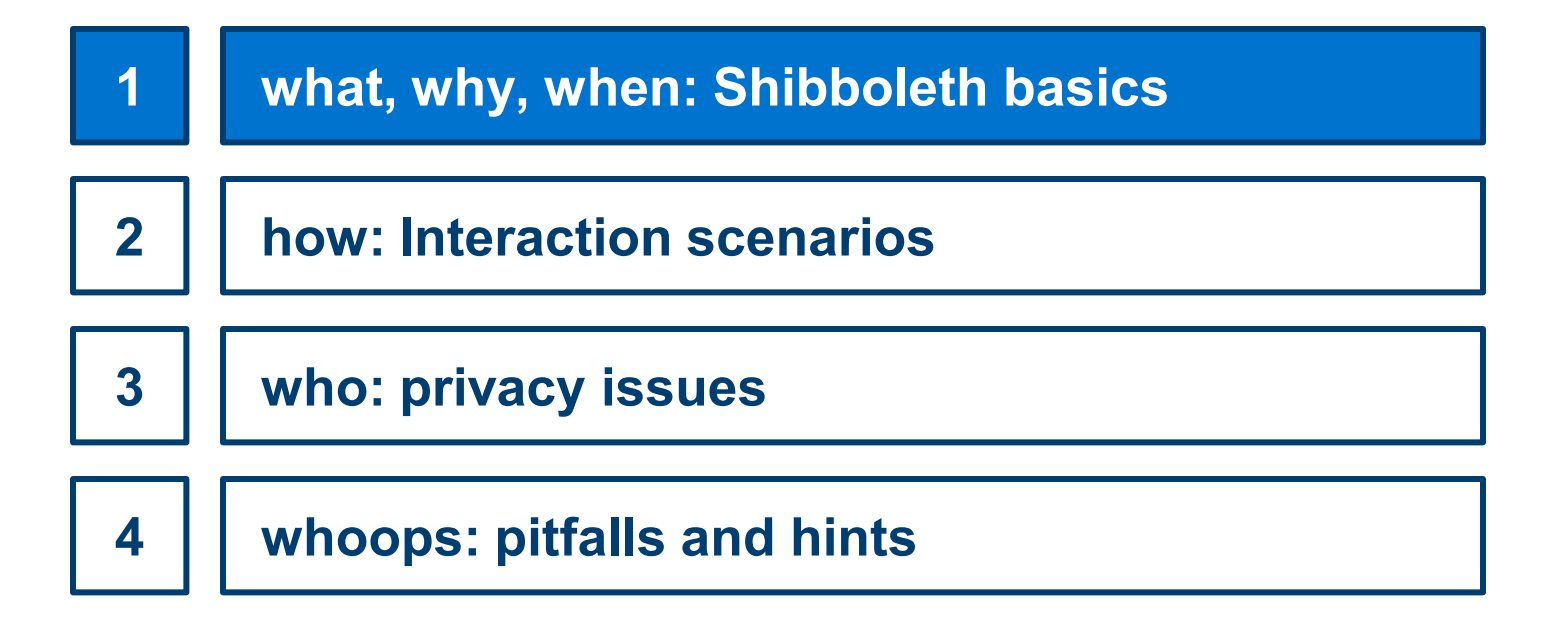

# **What is Shibboleth?**

- The Shibboleth System is a
	- standards based,
	- open source software package
	- for web single sign-on
	- across or within organizational boundaries.
- **If allows sites to make**

UNIVERSITY OF 8 0 0 Y E A R S  $\mathsf{CAMBRIDGE}$  1209-2009

- informed authorization decisions
- for individual access of protected online resources
- in a privacy-preserving manner.

**4**

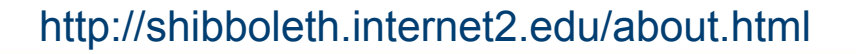

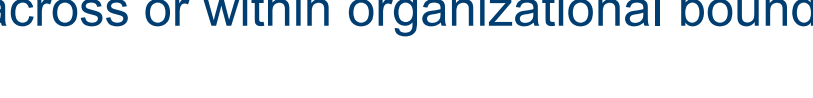

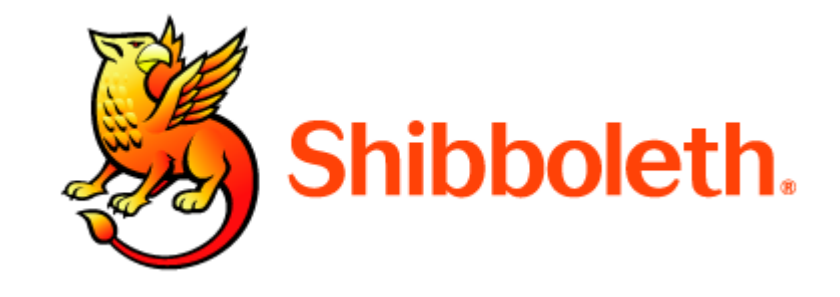

# **Shibboleth in practice**

- Authentication and authorisation system for Web resources
- **Similar to Raven, but** 
	- standardised
	- ‗ globally cross-organisational

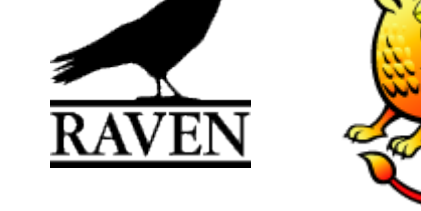

- successor to Athens (funding stopped June 2008)
- perceivedly slower
- cf. eduroam

# **Why and when**

- authenticate people not IP addresses
- **-** do not proliferate authentication systems

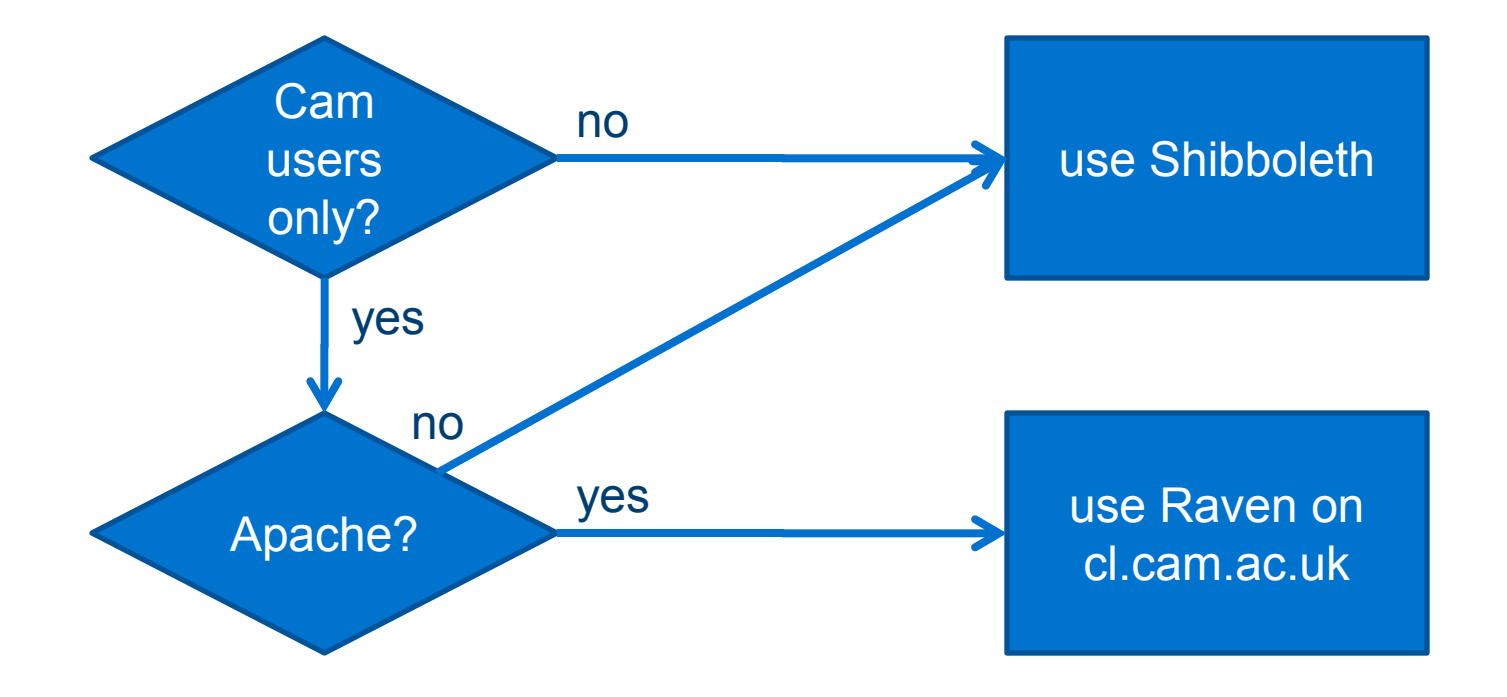

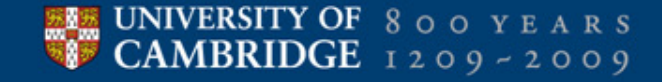

### **Agenda**

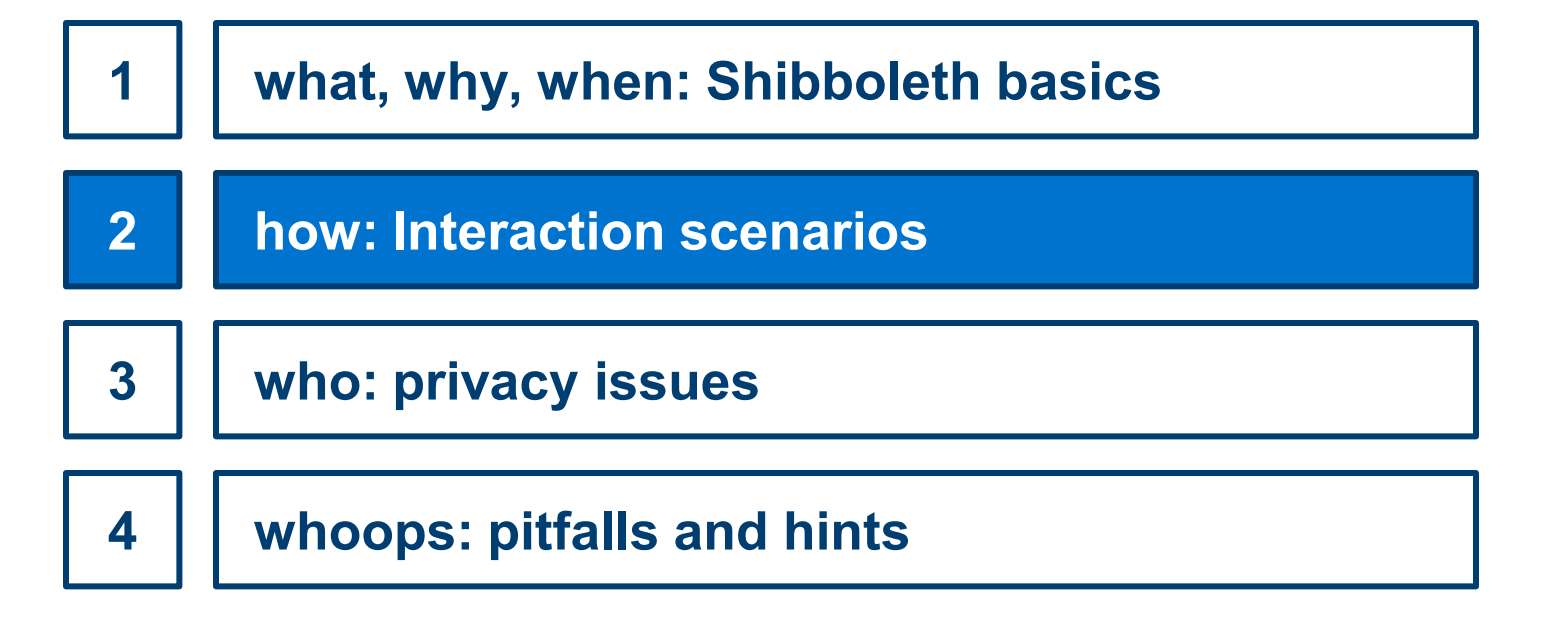

### **Example: Shibboleth authentication (1)**

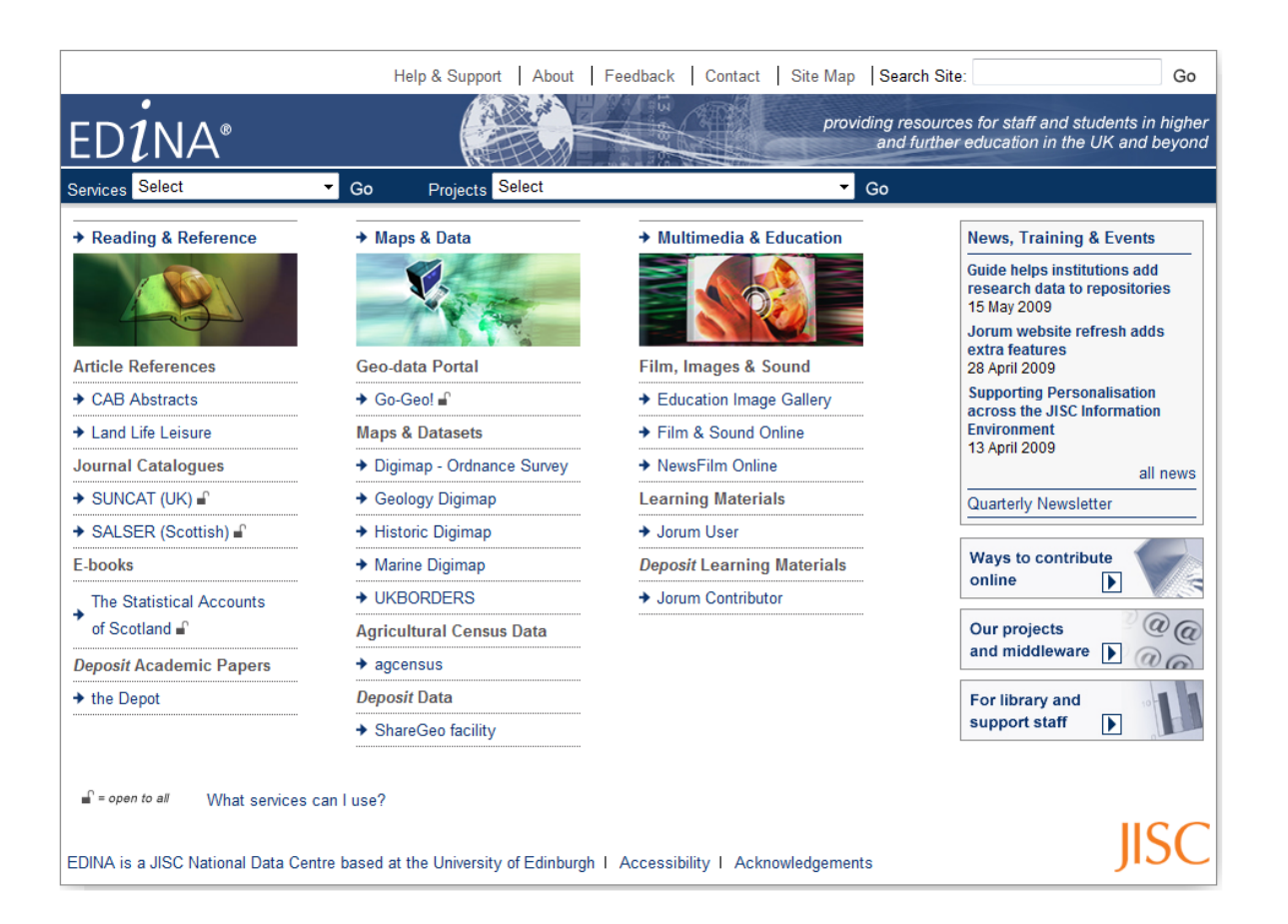

# **Example: Shibboleth authentication (2)**

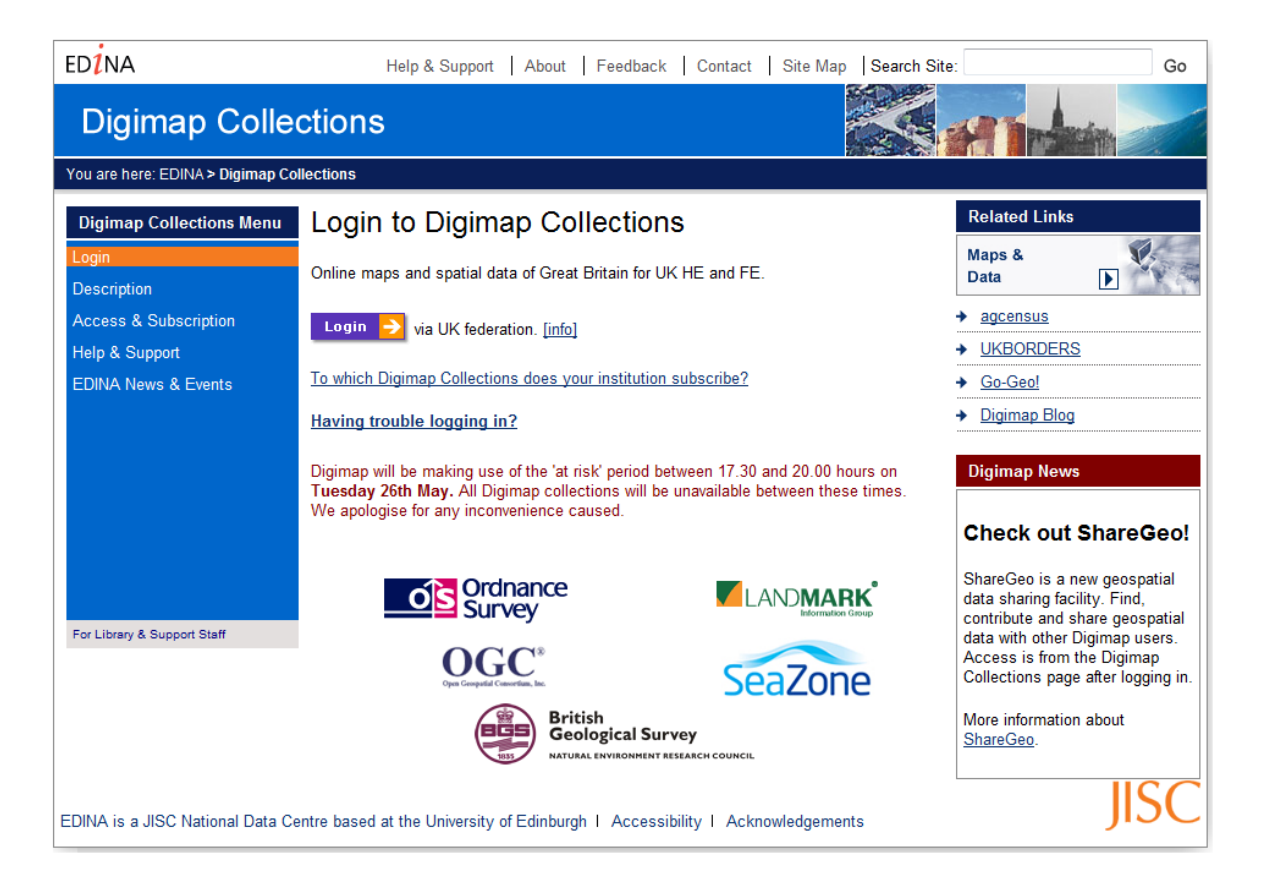

### invitation to login

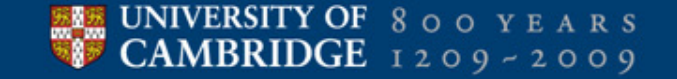

## **Example: Shibboleth authentication (3)**

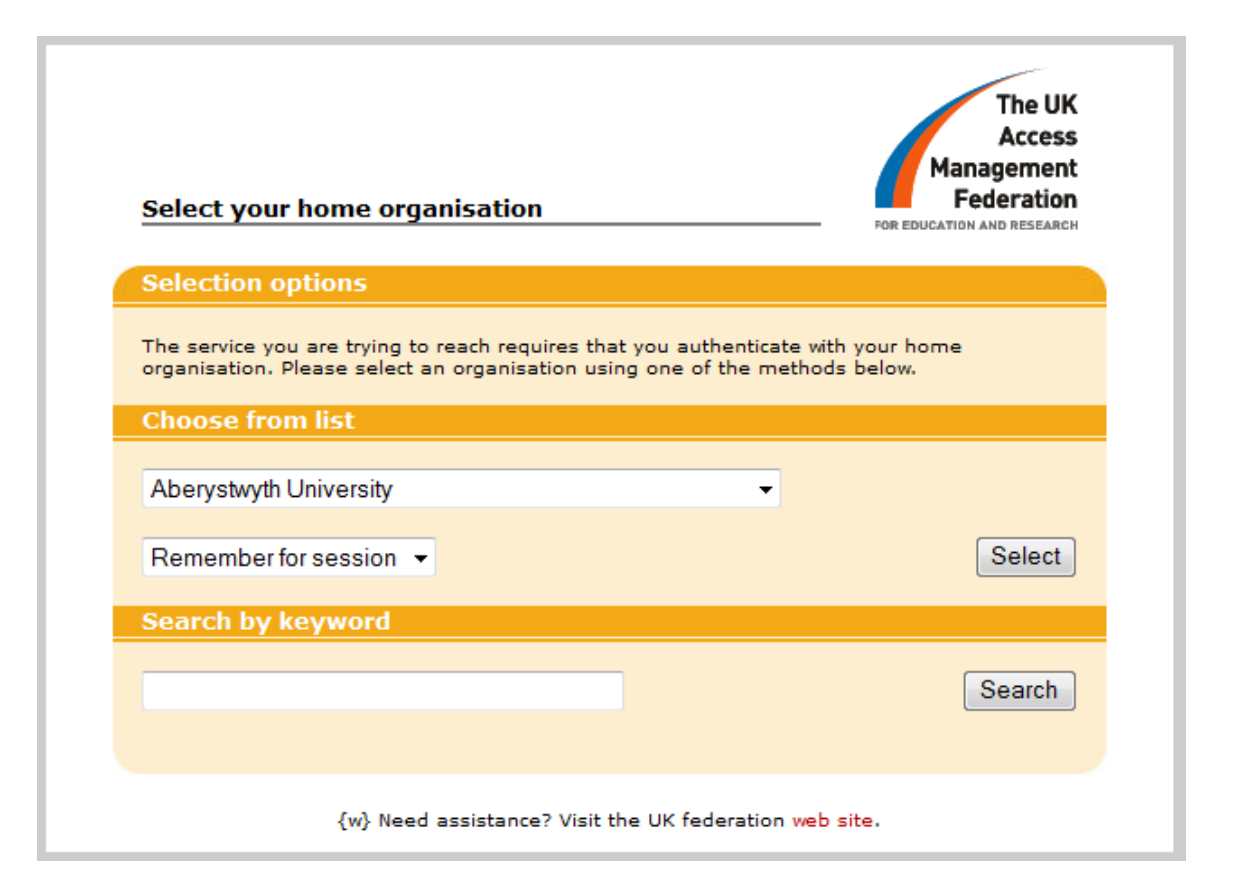

### https://wayf.ukfederation.org.uk/shibboleth-wayf/...

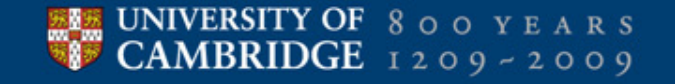

# **Example: Shibboleth authentication (4)**

#### **UNIVERSITY OF CAMBRIDGE**

help

### **Raven Authentication Service**

#### University of Cambridge > Computing Service > Raven

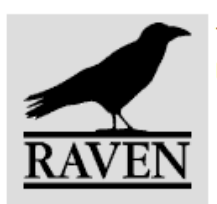

The web resource you requested requires you to identify yourself [help - why am I seeing this?]. This resource calls itself 'the Raven/Shibboleth authentication server' and is provided by the website shib.raven.cam.ac.uk. You should only proceed if you are happy to be identified to this site.

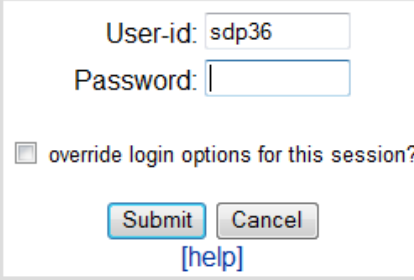

Always quit your web browser when you have finished accessing services that require authentication. Do not disclose your Raven password to anyone and only enter it on web pages with URLs that start https://raven.cam.ac.uk/. Please report attempts to obtain your password by other means.

The Raven web authentication system is provided and managed by the University Computing Service. **UCS** © 2009 University of Cambridge Computing Service

### https://raven.cam.ac.uk/auth/authenticate.html?...

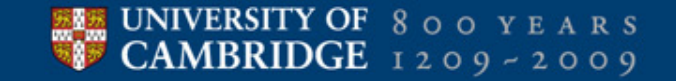

### **Example: Shibboleth authentication (5)**

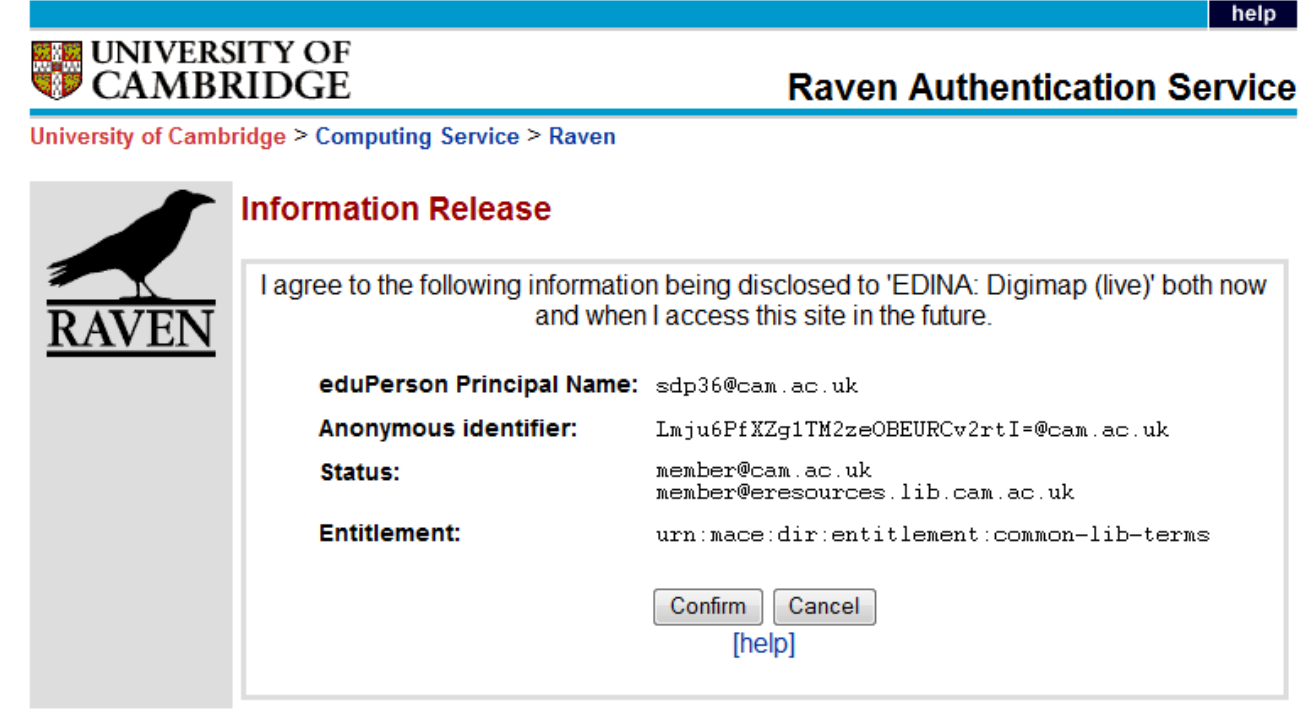

### **UCS**

The Raven web authentication system is provided and managed by the University Computing Service. C 2009 University of Cambridge Computing Service

### https://shib.raven.cam.ac.uk/arpviewer/...

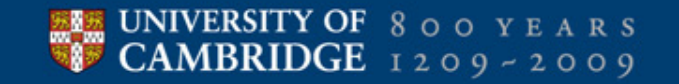

# **Example: Shibboleth authentication (6)**

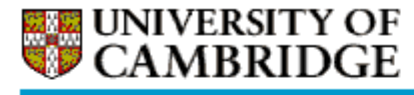

**Raven Authentication Service** 

University of Cambridge > Computing Service > Raven

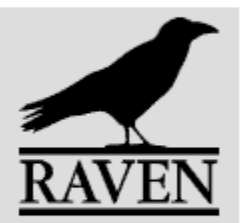

### **Authentication Request Processed**

You are automatically being redirected to the requested site. If the browser appears to be hung up after 15-20 seconds, try reloading the page before contacting the technical support staff in charge of the desired resource or service you are trying to access.

### Redirecting to requested site...

#### **UCS** The Raven web authentication system is provided and managed by the University Computing Service. © 2009 University of Cambridge Computing Service

https://shib.raven.cam.ac.uk/shibboleth-idp/...

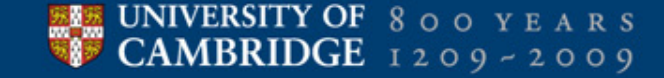

# **Example: Shibboleth authentication (7)**

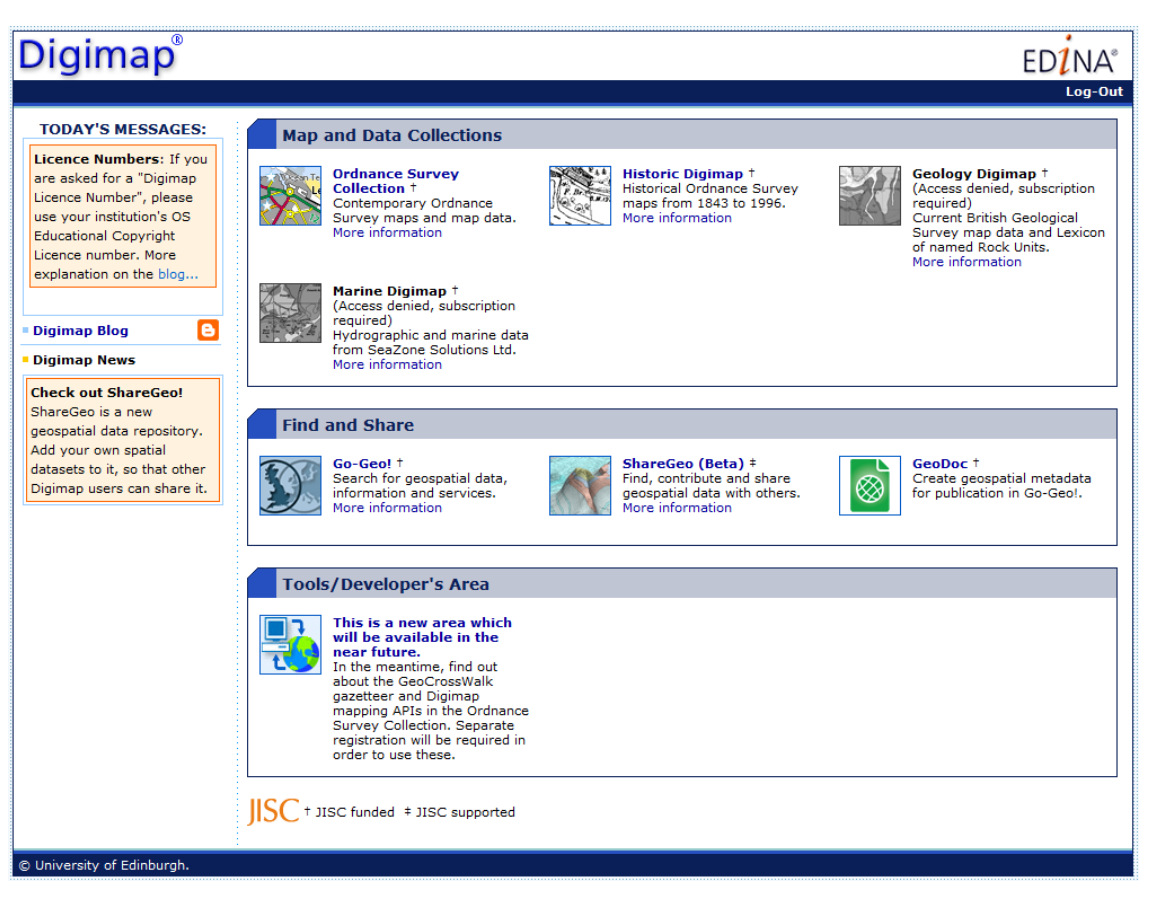

### http://digimap.edina.ac.uk/

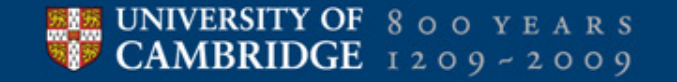

# **Shibboleth interaction revisited: authentication**

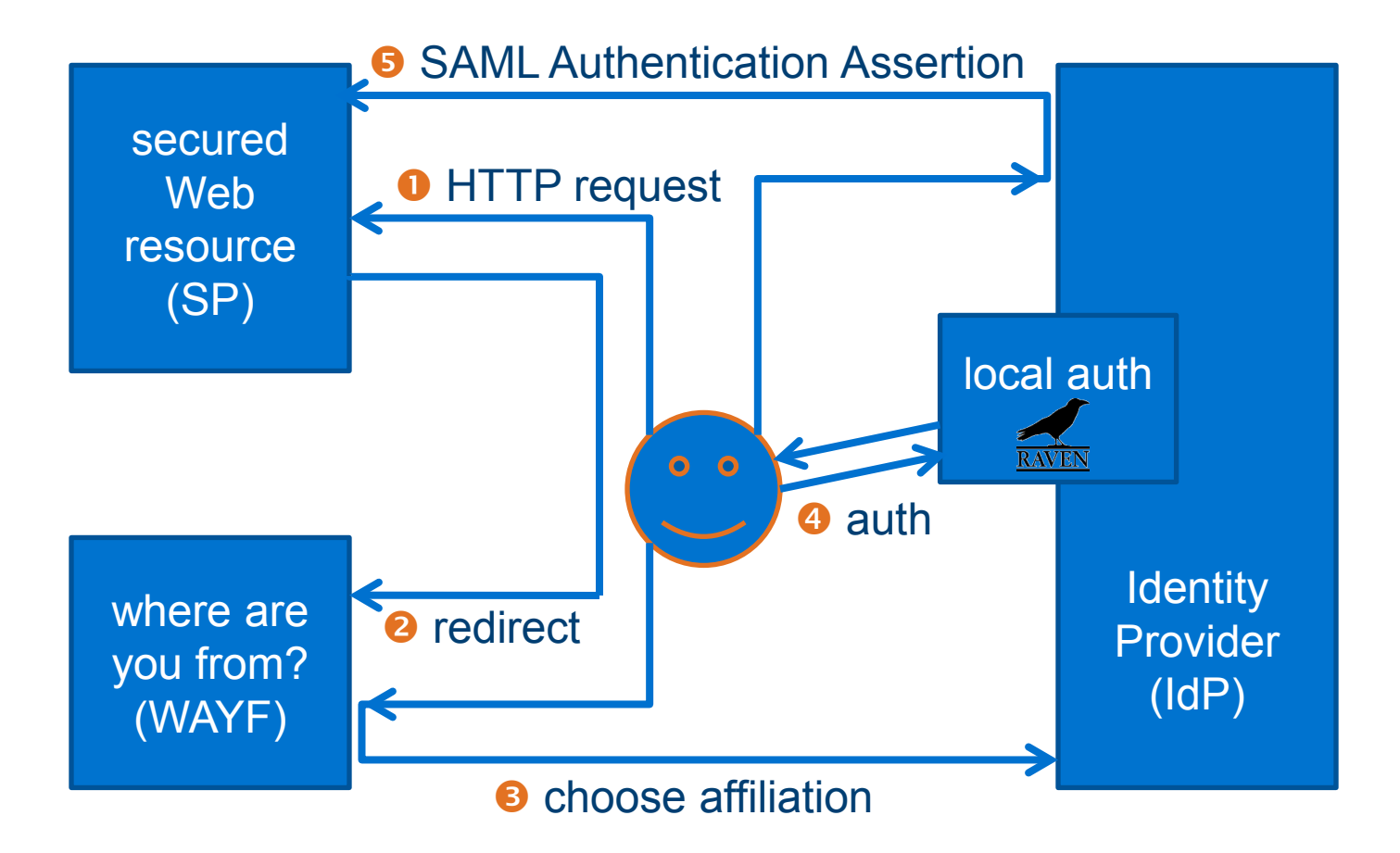

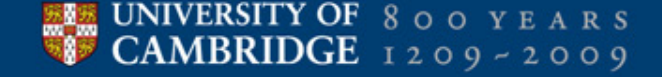

# **Shibboleth interaction revisited: authorisation**

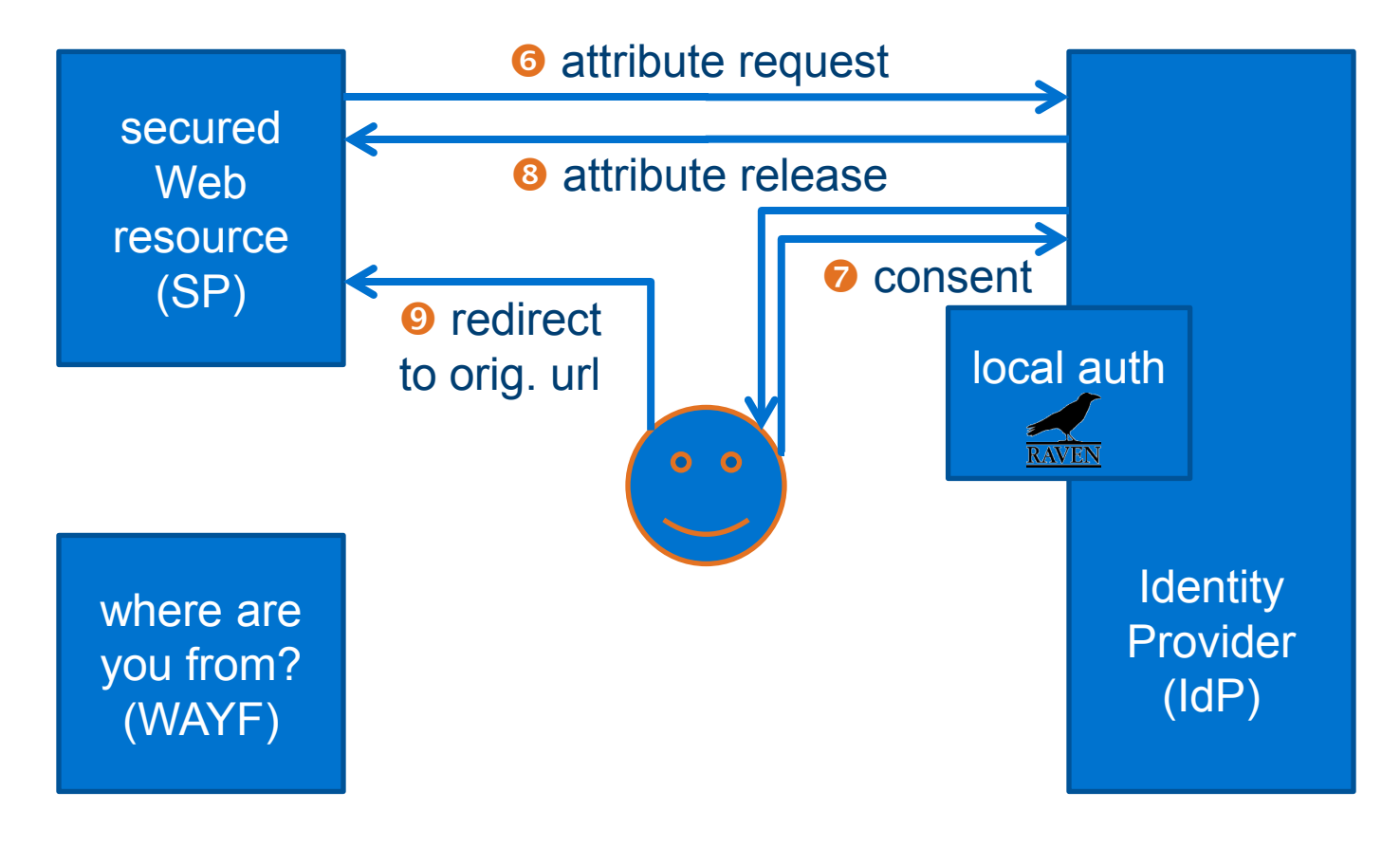

### Jon Warbrick

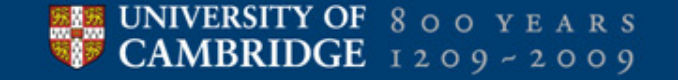

# **Scaling up**

- rôle-based authorisation (e.g. member@cam.ac.uk)
- federations for institutional trust (e.g. UK Federation)
- **IDD** IdPs and SPs agree on
	- trust (authentication)
	- attribute semantics (authorisation)

### **Agenda**

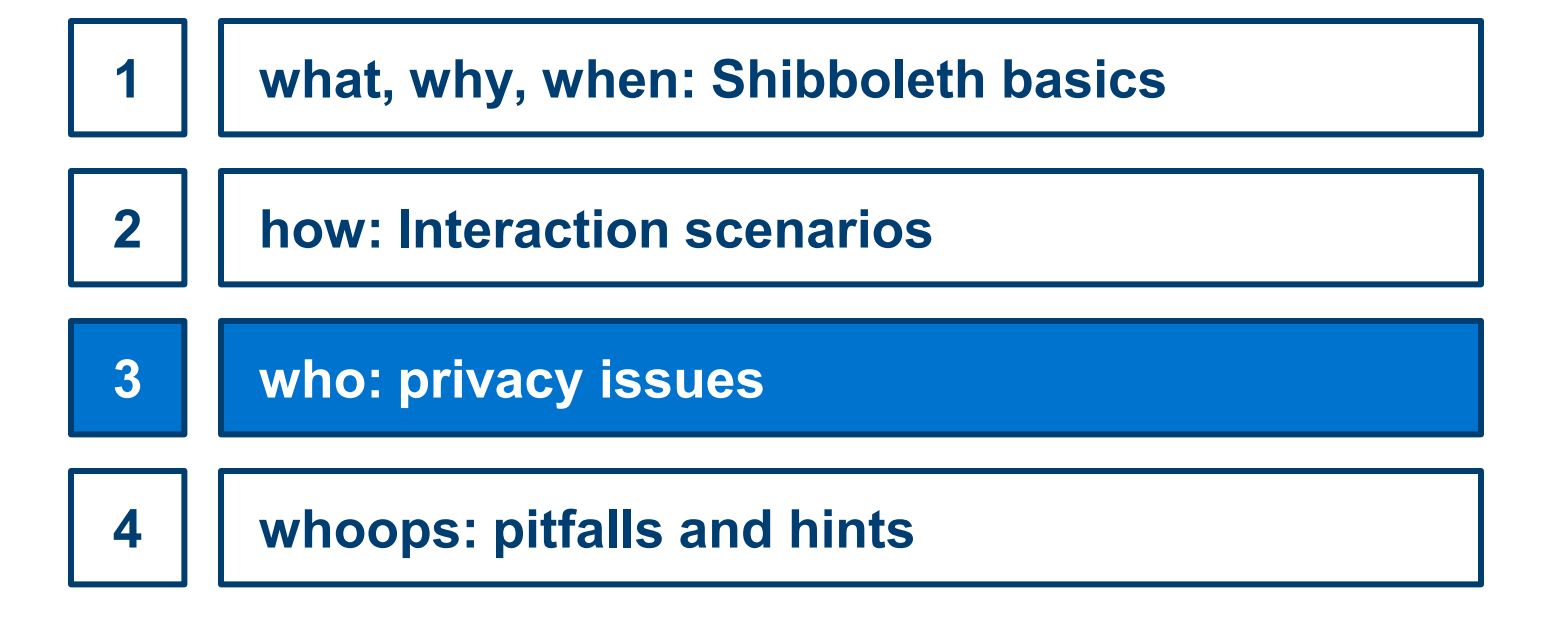

### **Attribute release**

- **SPs may communicate needed attributes**
- **Example release governed by IdP**
- I IdP may favour some federations (e.g. Raven / Ucam Federation)
- user has take-it-or-leave-it choice
- pseudonyms (RBAC) and identities (only one at a time)

### **UK federation core attributes**

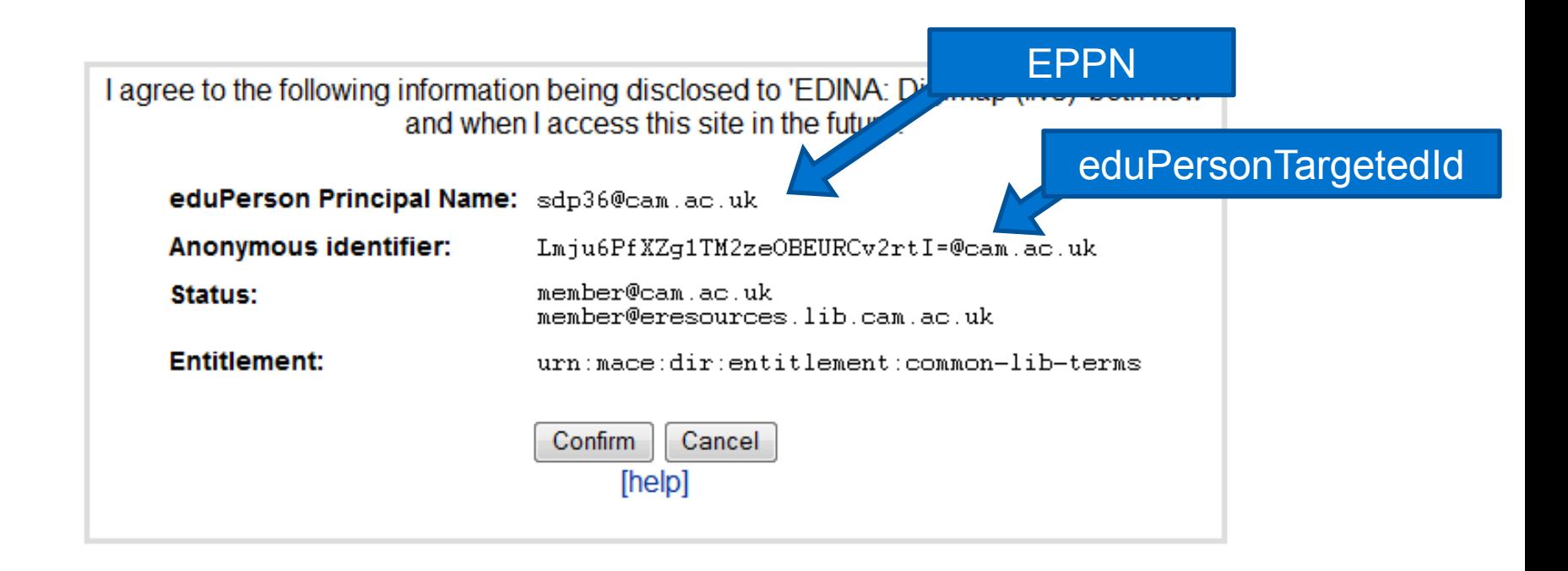

## **Ucam federation attribute release**

Shib-Application-ID: default Shib-Session-ID: \_c0582d05b229d54d085a14fb74ee1003 Shib-Identity-Provider: https://shib.raven.cam.ac.uk/shibboleth Shib-Authentication-Instant: 2009-05-18T11:36:59.165Z Shib-Authentication-Method: urn:oasis:names:tc:SAML:1.0:am:unspecified Shib-AuthnContext-Class: urn:oasis:names:tc:SAML:1.0:am:unspecified affiliation: member@cam.ac.uk;member@eresources.lib.cam.ac.uk cn: S.D. Preibusch displayName: Sören Preibusch entitlement: urn:mace:dir:entitlement:common-lib-terms eppn: sdp36@cam.ac.uk instID: CL jdInst: CL mail: sdp36@cam.ac.uk mailAlternative: Soren.Preibusch@cl.cam.ac.uk misAffiliation: student ou: Computer Laboratory persistent-id: https://shib.raven.cam.ac.uk/shibboleth!https://elbe.ad.cl.cam.ac.uk/local-only/!/K48zwTsLnLfwAKBerFuV597VKs= sn: Preibusch targeted-id: /K48zwTsLnLfwAKBerFuV597VKs=@cam.ac.uk telephoneNumber: 63668 (Computer Laboratory office) remote-user: sdp36@cam.ac.uk lookup.cam.ac.uk

### **Agenda**

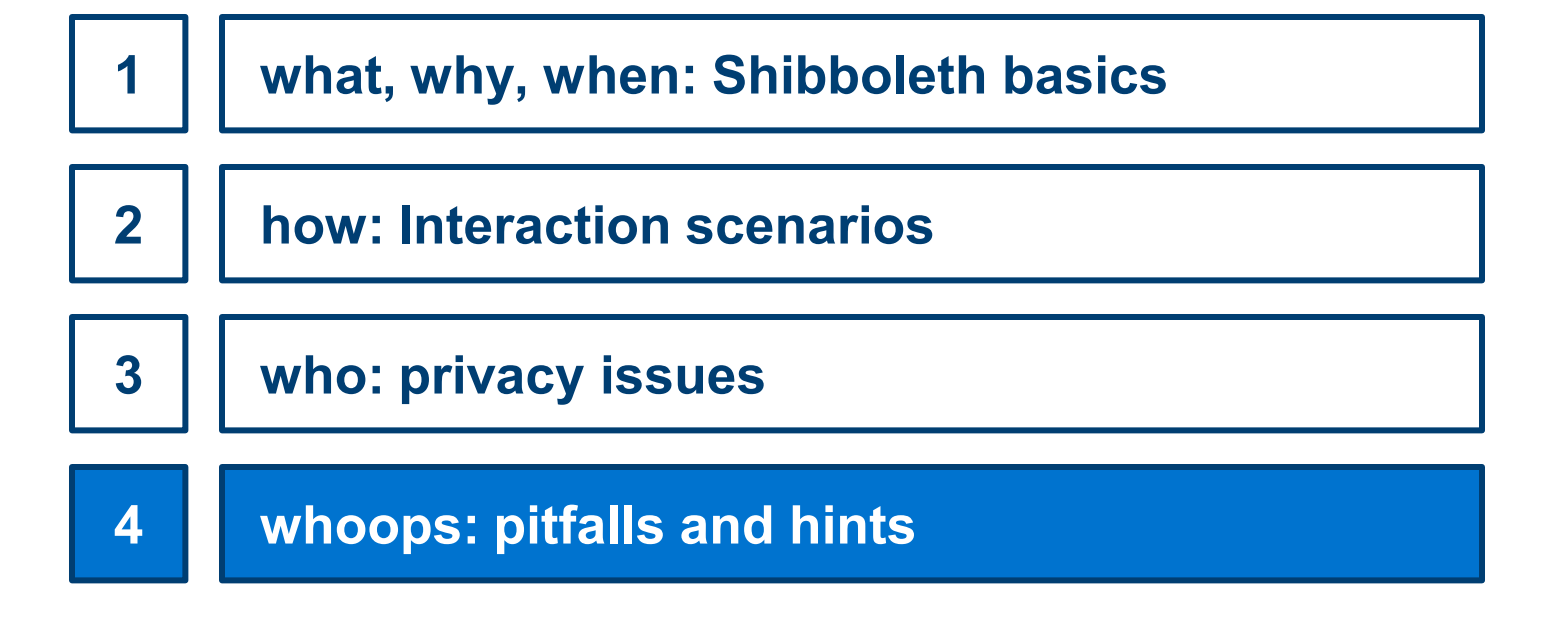

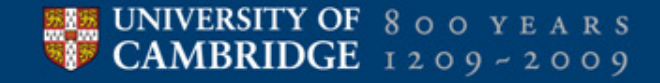

### the Cake Survey

**Cake Feedback** 

#### Dear DTG member, Please help us to improve our Monday cake supply for the upcoming term by completing the short questionnaire below. In kind appreciation of your cooperation,<br>Sören & Usman 1. I am a regular participant of the DTG Monday meeting. o yes  $\odot$  no ... and of the Monday cake session. o yes  $n \times n$ 2. My preferred cake variety so far has been: chocolate cake double-chocolate cake triple-chocolate cake double-chocolate gateau cheese cake e profiterole gateau e lemon cake lemon-cheese cake Madeira party cake 3. Please indicate your satisfaction with the following supermarkets and bakeries from which we have sourced in the past:  $\circledcirc$   $\circledcirc$ Aerla  $\circ$   $\circ$ Fitzbillies  $\circ$   $\circ$   $\circ$ Sainsbury's Tesco  $\circ$   $\circ$ We are also considering alternative suppliers:  $\circ$   $\circ$ Aldi  $\n **② ② ②**$ Waitrose 4. I would like to see more regional specialities. 5. El suffer from allergies and incompatibilities. 6. I have dietary requirements. 7. I am a responsible consumer. Submit Reset

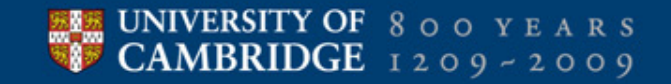

### **Shibboleth installation on IIS 7**

- **Example 3 installing Raven on IIS 7 will mess up the system**
- some non-default IIS modules needed
- Shibboleth comes as binary installer, restart required
- **Example 1 integrates as ISAPI module**
- **SSL support optional**
- **-** no interference with existing auth mechanisms

 $\Rightarrow$  roughly hassle-free

# **Configuring Shibboleth**

- XML configuration files, pre-configured by UCS
- Server details: < Site id="1" name="elbe.ad.cl.cam.ac.uk" />
- Redirects: <ApplicationDefaults id="default" policyId="default" entityID="https://elbe.ad.cl.cam.ac.uk/local-only/ homeURL="https://elbe.ad.cl.cam.ac.uk/local-only/o REMOTE USER="eppn persistent-id targeted-id" signing="false" encryption="false">
- SSL: <Sessions handlerSSL="true"
- miscellaneous metadata (contact information, ...)

### **Defining access control rules**

```
<RequestMapper type="Native">
    <RequestMap applicationId="default">
        <Host name="elbe.ad.cl.cam.ac.uk">
            <Path name="local-only" authType="shibboleth" requireSession="true">
                 <AccessControl>
                     <!-- <Rule require="groupID">101065</Rule> -->
                     <!-- <Rule require="instID">CL</Rule> -->
                     <RuleReqex require="user">@cam.ac.uk$</RuleReqex>
                 </AccessControl>
            \langle/Path>
        \langle/Host\rangle</RequestMap>
\langle RequestMapper>
```
### **Expressive language for access control rules**

- **individual enumerable users <Rule require="user">arb33@cam.ac.uk acr31@cam.ac.uk</Rule>**
- **EXPLICITE READILY EXPLICITLE SET ASSESS <OR> <Rule ... /> <Rule ... /> </OR>**
- **Figure 1** requilar expresssions: **<RuleRegex require="user">@cam.ac.uk\$</RuleRegex>**
- **-** lookup.cam group membership **<Rule require="groupID">100852</Rule>**
- **-** lookup.cam institution membership **<Rule require="instID">CS</Rule>**
- **authentication only / optionally**

### Debugging is hard!

# **Joining the Ucam Federation**

- Federation stores metadata about SP  $\mathcal{L}_{\mathcal{A}}$
- IdP displays SP-specific metadata during authentication  $\overline{\phantom{a}}$

"I agree to the following information being disclosed to 'unknown Service Provider'..."

- **Advantages:**  $\overline{\phantom{a}}$ 
	- named SP
	- more attributes
	- hassle-free

### **Additional resources**

- https://wiki.csx.cam.ac.uk/raven/Raven/Shibboleth
- raven-support@ucs.cam.ac.uk
- **-** "cs-raven-discuss" mailing list
- http://shibboleth.internet2.edu

# **Thank you very much.**

### **Questions and comments**

are welcome and highly appreciated.

sdp36@cam.ac.uk

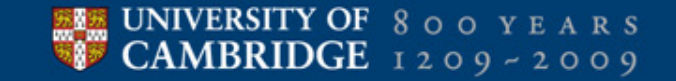